# 31.7 FLEX NETWORK I/O

#### 31.7.1 FLEX NETWORK

GP I/O FLEX NETWORK

I/O

### <span id="page-0-0"></span>FLEX NETWORK

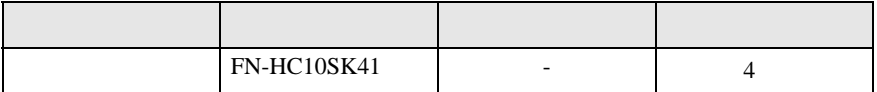

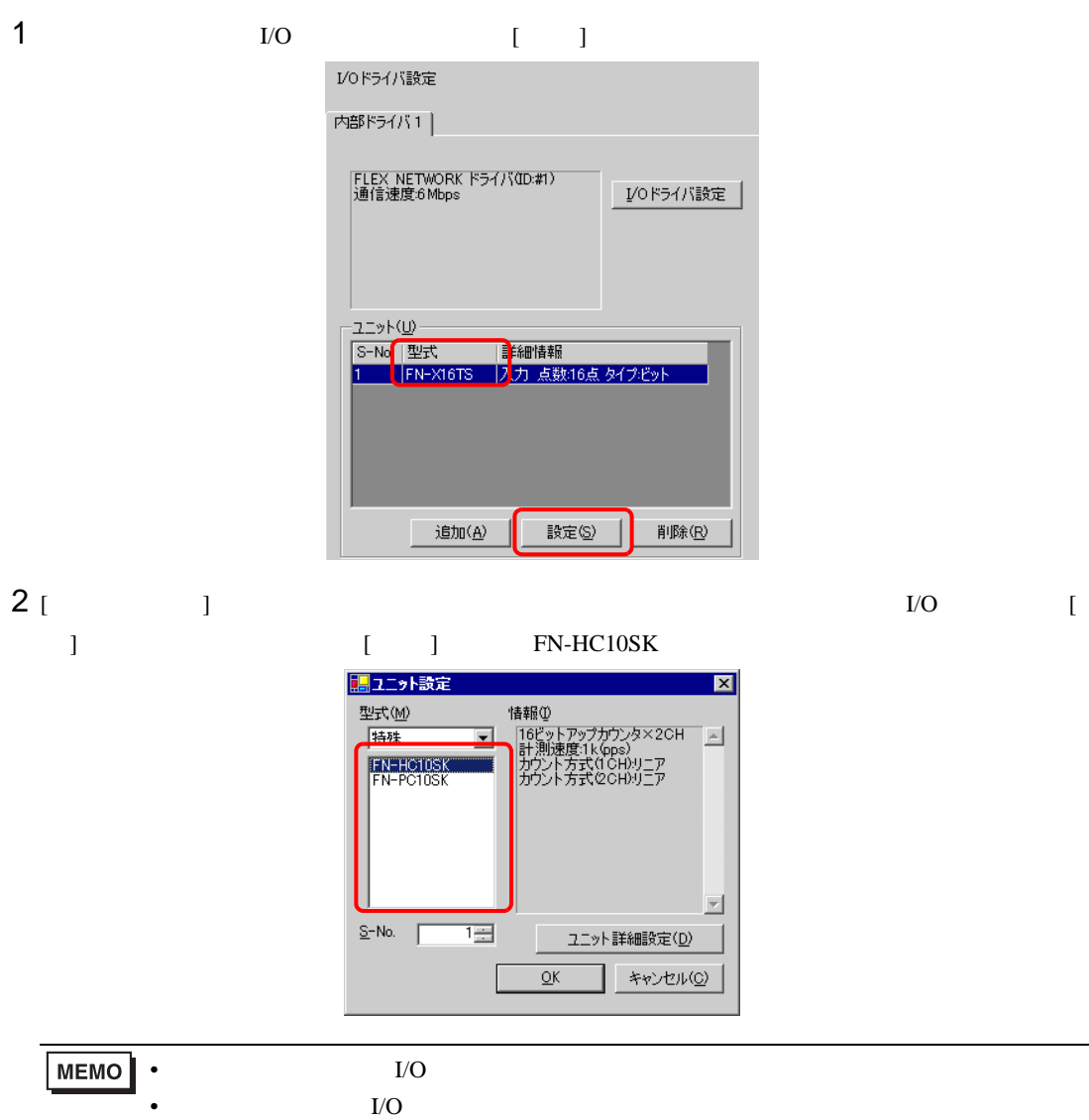

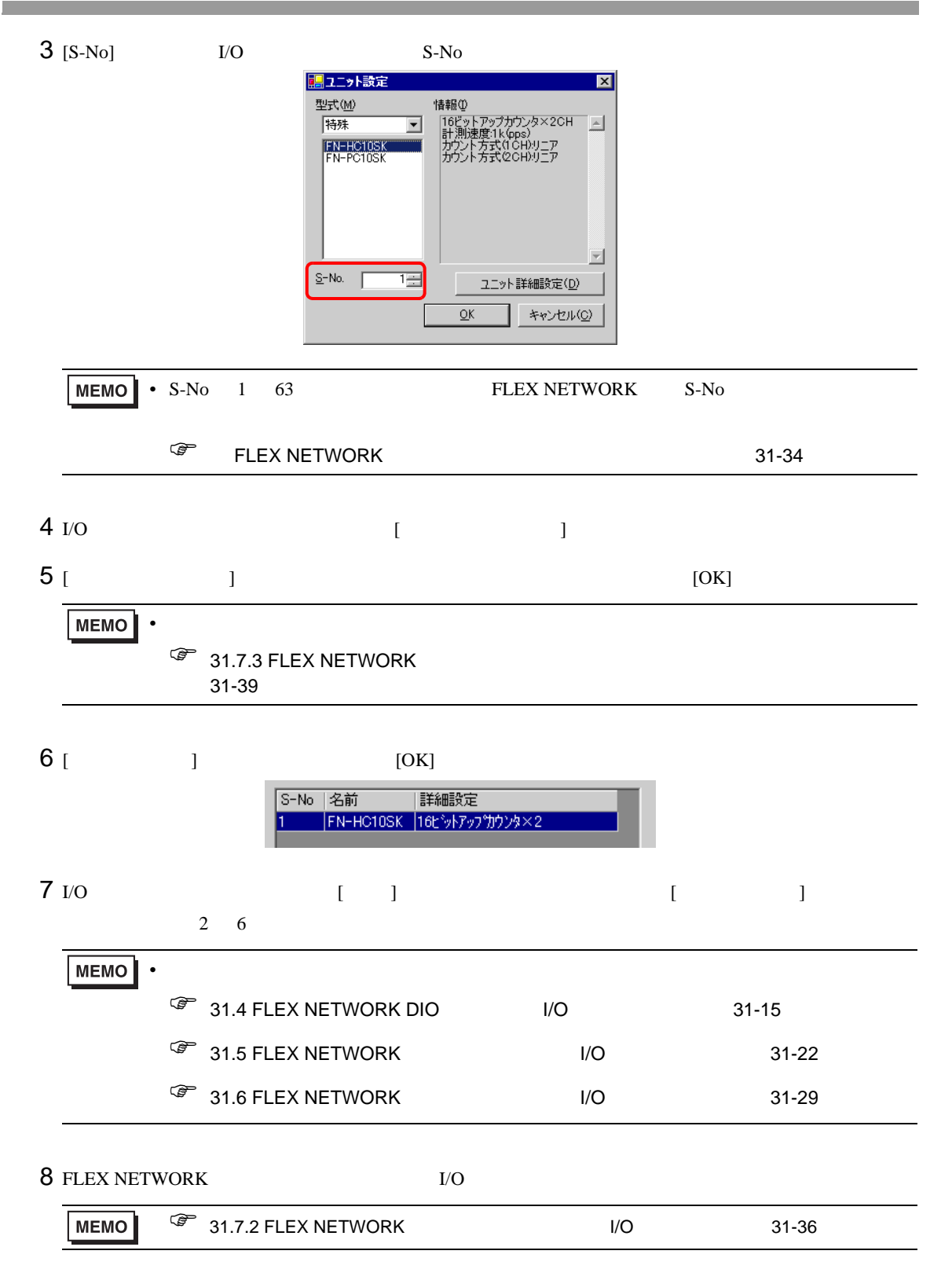

# <span id="page-2-0"></span>31.7.2 FLEX NETWORK I/O

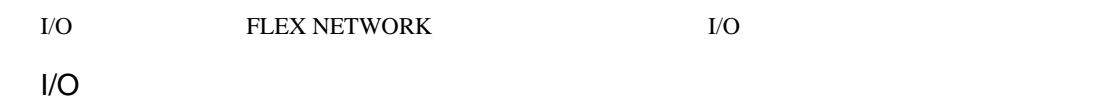

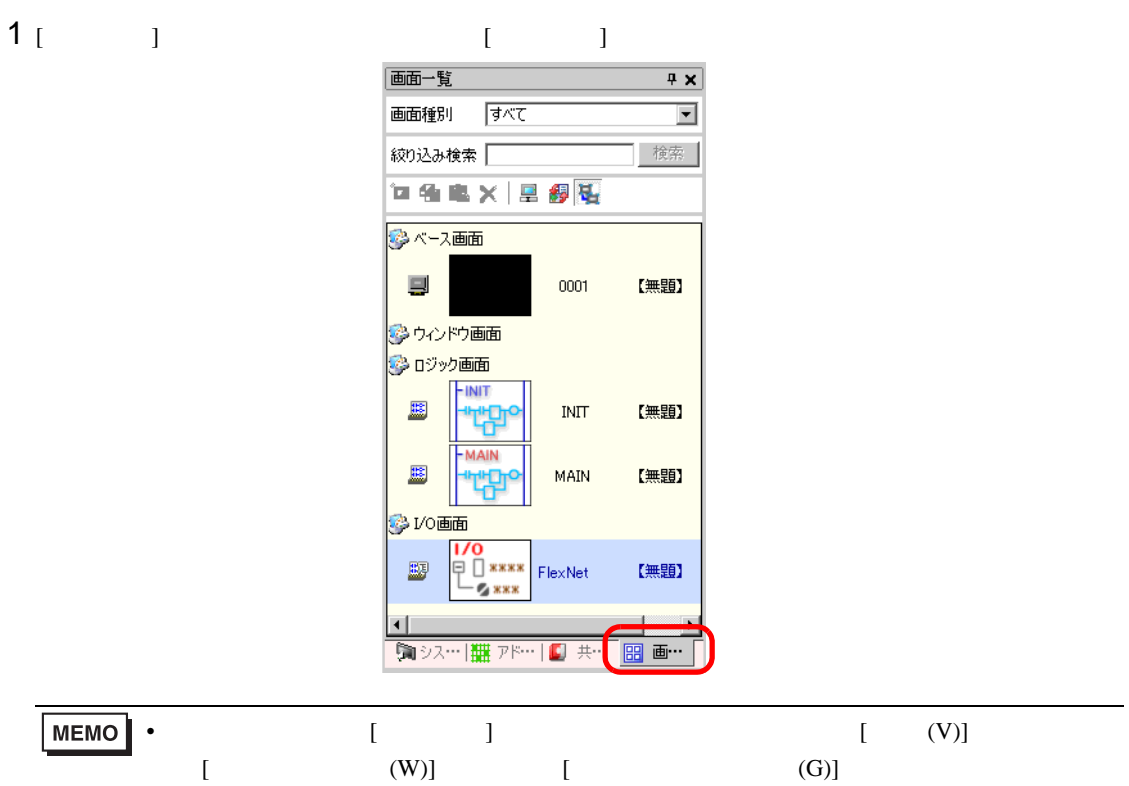

- 
- $2$  [I/O and  $\alpha$ ]  $\alpha$  is the  $\alpha$  is the  $\alpha$  is the  $\alpha$  is the  $\alpha$  is the  $\alpha$  is the  $\alpha$  is the  $\alpha$  is the  $\alpha$  is the  $\alpha$  is the  $\alpha$  is the  $\alpha$  is the  $\alpha$  is the  $\alpha$  is the  $\alpha$  is the  $\alpha$  is the  $\alpha$  is th 画面一覧 **BE** FlexNetWork **Fx** ● \* 电 → × 画面種別 すべて  $\overline{\phantom{a}}$ Flex Network ドライバ(ID:#1) 検索 絞り込み検索 –– IECアドレス 口鱼电× 里程图 **S**<br>STA<br>COMD 多ペース画面 O RD<br>
O RD<br>
O CV2  $\blacksquare$ 0001 【無題】 多ウルドウ画面 多ロジック画面 - INIT 里  $\overline{\text{IMIT}}$ 【無題】 MAIN B MAIN 【無題】 VO画面  $\overline{\phantom{0}}$   $\overline{\phantom{0}}$   $\overline{\phantom{0}}$   $\overline{\phantom{0}}$ ī

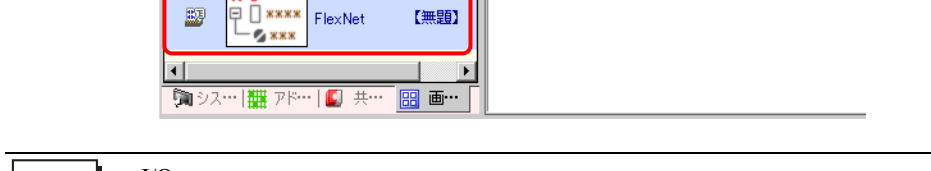

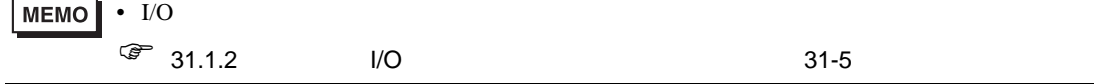

#### $I/O$

- アドレスを割り付けた I/O 端子は、次のような動作をします。  $\bullet$  - The state state state state state state state state state state state state state state state state state state state state state state state state state state state state state state state state state state state 5.1 FLEX NETWORK  $5.2$ • I/O  $1/2$ 
	-

## 31.7.3 FLEX NETWORK

 $I/O$ 

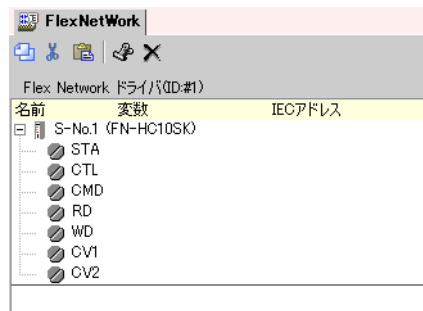

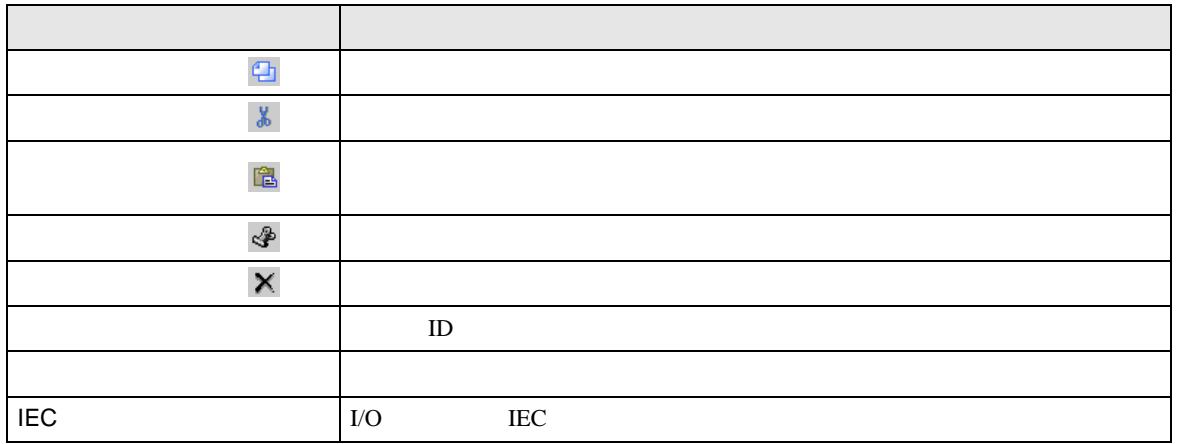

<span id="page-5-0"></span>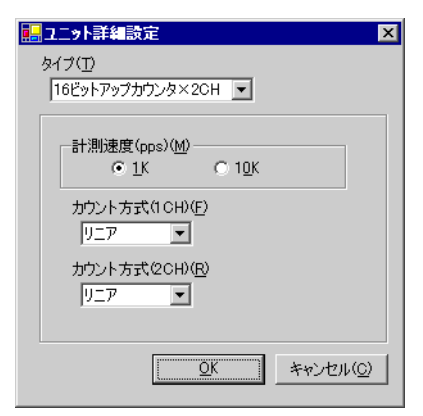

FN-HC10SK

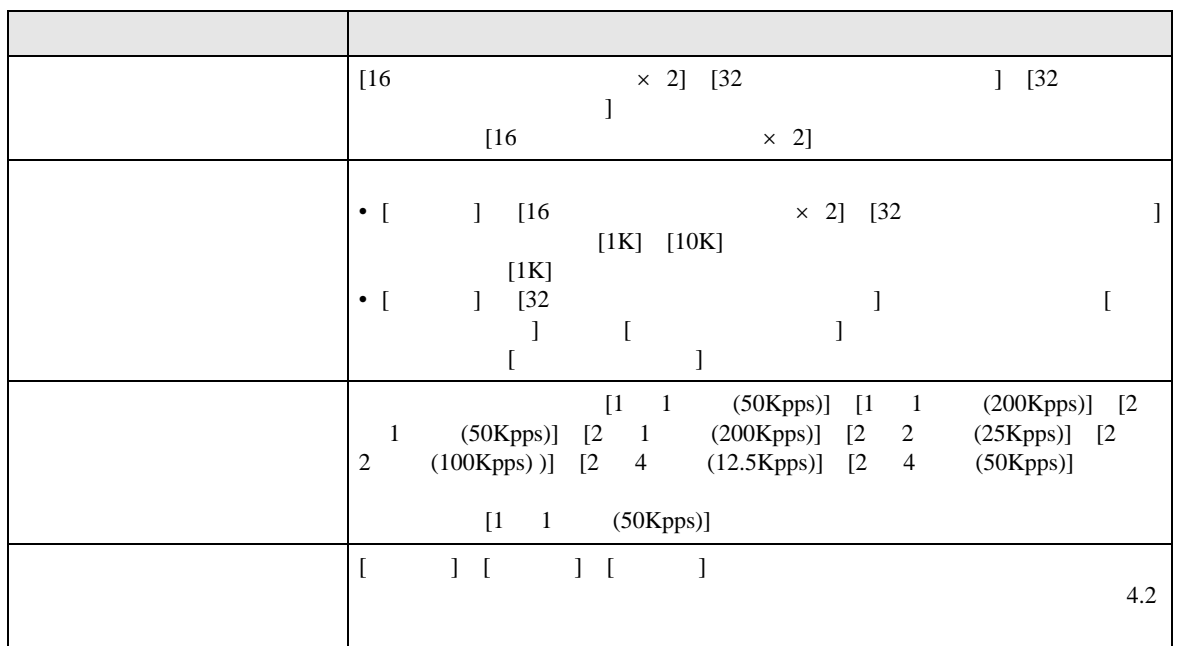

# *Memo*